Федеральное государственное унитарное предприятие "Всероссийский научно-исследовательский институт метрологии имени Д.И.Менделеева" ФГУП "ВНИИМ им. Д.И.Менделеева"

**Contract of the Contract of the Contract of the Contract of the Contract of the Contract of the Contract of the Contract of the Contract of the Contract of the Contract of the Contract of the Contract of the Contract of t** 

## УТВЕРЖДАЮ

цесктор ФГ "ВНИИМИМ, М. Менделева" ОТОГИНСКИЙ ЛЬ ДИРЕКТОРА **H KPABUOD** BEPEHHOOTB No14 **Т 25 ЯНВАРЯ 2017г.** 

Государственная система обеспечения единства измен

Преобразователи частоты измерительные G478-0001

Методика поверки MII2064 - 0122 - 2017

Руководитель лаборатории В.П. Пиастро

г. Санкт-Петербург

## **ВВЕДЕНИЕ**

Настоящая методика поверки распространяется на преобразователи частоты измерительные G478-0001 (далее - преобразователи) и устанавливает периодичность, объем и порядок первичной и периодических поверок.

При проведении поверки необходимо использовать руководство по эксплуатации и руководствоваться требованиями приказа Минпромторга №1815 от 02.07.2015 г.

При наличии соответствующего заявления от владельца средства измерений допускается проведение поверки отдельных измерительных каналов в выбранных диапазонах.

Интервал между поверками - 2 года.

## 1. ОПЕРАЦИИ ПОВЕРКИ

При проведении поверки преобразователей должны быть выполнены операции, указанные в таблице 1.

Таблица 1

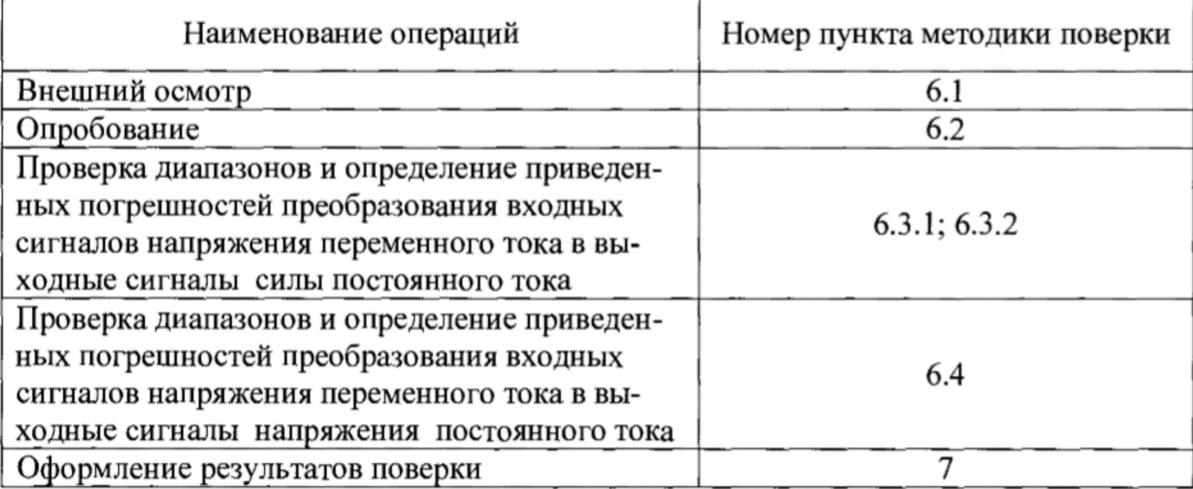

## 2. **СРЕДСТВА ПОВЕРКИ**

При проведении поверки преобразователей должны быть применены следующие эталоны:

- генератор сигналов произвольной формы 33210A, от 1 мГц до 10 МГц,  $\pm (0,1 - 0,3)$  дБ (регистрационный  $\mathcal{N}_2$  62209-15);

- калибратор универсальный Н4-17 (регистрационный № 46628-11); воспроизведение напряжения переменного тока, диапазон частоты от 0,1 Гц до 20 кГц

предел 200 В,  $\pm$  (0,005 % U<sub>x</sub>+ 0,0005 % U<sub>n</sub>)

- вольтметр универсальный цифровой GDM-78261 (регистрационный №52669-13) измерение силы постоянного тока,

предел 1 мА,  $\pm (0.05\%I_{x}+0.005\%I_{n});$ 

предел 100 мA, 
$$
\pm
$$
 (0,05%I<sub>x</sub>+0,005%I<sub>n</sub>)

- частотомер электронно-счетный 43-63 (регистрационный №9084-83) от 0,1 Гц до 1500 МГц,  $\delta_F = (\delta_0 + \delta_{\text{3an}} + 7.10^{-9}/t_{\text{c}})$ .

- термометр стеклянный ТЛ-4, диапазон измерений от 0 до 50 °С, цена деления 0,1 °С.

- гигрометр ВИТ-2, диапазон измерения влажности от 20 до 90 *%* при температурах от 15 до 40 °С, кл.1.

- барометр – анероид БАММ, диапазон измерений от 600 до 790 мм рт.ст.,  $\pm$  0,8 мм рт.ст. Примечания:

1. Все перечисленные средства измерений должны быть технически исправны и своевременно поверены.

2. Допускается замена указанных средств измерений на другие типы, обеспечивающие определение метрологических характеристик поверяемых средств измерений с требуемой точностью.

## 3. **ТРЕБОВАНИЯ К КВАЛИФИКАЦИИ ПОВЕРИТЕЛЕЙ**

К поверке преобразователей допускаются работники государственных и ведомственных метрологических органов, аккредитованных на право поверки данного средства измерения, имеющие право самостоятельного проведения поверочных работ на средствах измерения электрических величин, ознакомившиеся с руководством по эксплуатации и настоящей методикой.

## 4. ТРЕБОВАНИЯ БЕЗОПАСНОСТИ

4.1. Все операции поверки, предусмотренные настоящей методикой поверки, экологически безопасны. При их выполнении проведение специальных защитных мероприятий по охране окружающей среды не требуется.

4.2. При выполнении операций поверки преобразователей должны соблюдаться требования технической безопасности, регламентированные:

- ГОСТ12.1.030-81 "Электробезопасность. Защитное заземление, занудение".

- Всеми действующими инструкциями по технике безопасности для конкретного рабочего места.

# **5. УСЛОВИЯ ПОВЕРКИ И ПОДГОТОВКИ** *К* **НЕЙ**

5.1. При проведении операций поверки преобразователей должны соблюдаться следующие условия:

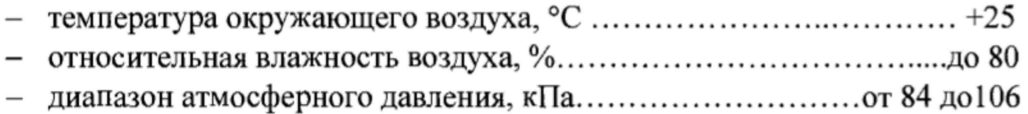

Питание преобразователей осуществляется напряжением постоянного тока от 9 до 30 В

5.2. Перед началом операций поверки поверитель должен изучить руководство по эксплуатации.

5.3. Все средства измерений, предназначенные к использованию при выполнении поверки, должны находиться в режиме прогрева в течение времени, указанного в их технической документации.

# **6. ПРОВЕДЕНИЕ ПОВЕРКИ**

# **6.1. Внешний осмотр**

6.1.1. При проведении внешнего осмотра должно быть установлено соответствие преобразователей следующим требованиям.

6.1.1.1. Преобразователи должны соответствовать технической документации изготовителя и комплекту поставки (включая эксплуатационную документацию).

6.1.1.2. Механические повреждения наружных частей корпуса, дефекты лакокрасочных покрытий, органов регулировки, способные повлиять на его работоспособность или метрологические характеристики, должны отсутствовать.

6.1.1.3. Маркировка и надписи на корпусе преобразователя должны быть четкими, хорошо читаемыми.

6.1.1.4. Результаты внешнего осмотра считаются положительными, если при проверке подтверждается их соответствие требованиям п.п. 6.1.1.1. - 6.1.1.3.

# **6.2. Опробование.**

Опробование работы преобразователей выполняется следующим образом:

- на вход одного из каналов подать сигнал, соответствующий 70 % диапазона преобразования;

- наблюдать соответствующую реакцию на подключенном к выходу преобразователя вольтметре.

# **6.3. Проверка диапазонов и определение основных приведенных погрешностей преобразования входных сигналов напряжения переменного тока в выходные сигналы силы постоянного тока.**

6.3.1 Проверка диапазонов и определение основных приведенных погрешностей преобразования частоты входных сигналов напряжения переменного тока в выходные сигналы силы постоянного тока.

- собрать схему в соответствии с рисунком 1;

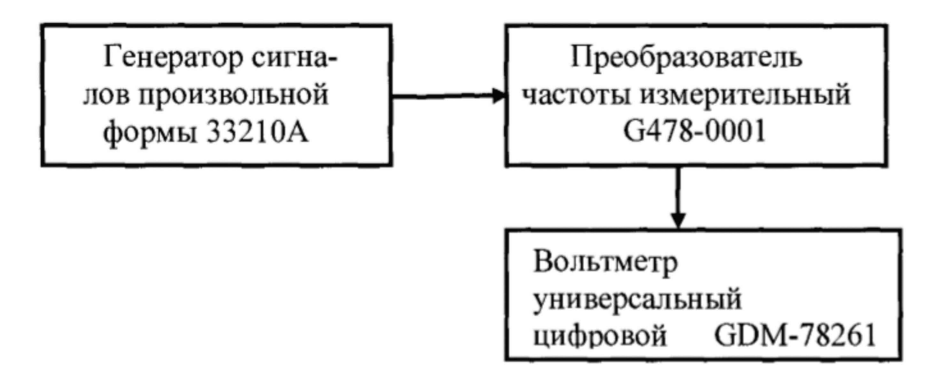

Рисунок 1

- в соответствии с Руководством по эксплуатации установить на преобразователе следующие параметры:

диапазон частоты входного сигнала – от 0 до 10000 Гц (ширина диапазона – 10000 Гц); вид выходного сигнала - сила постоянного тока;

диапазон силы выходного постоянного тока - от 0 до 1 мА

(переключатели на левой панели корпуса поставить в положение "ON" - номера 2; 3; 4); чувствительность - высокая (переключатель номер 10 на левой панели корпуса преоб-

разователя поставить в положение "ON" - включено);

- определить и занести в таблицу 2 расчетные значения силы выходного постоянного тока 1расч i по формулам

 $I_{\text{pacy i}} = F_i \cdot (I_{\text{max}} - I_{\text{min}})/(F_{\text{max}} - F_{\text{min}})$  (мА) - для диапазонов силы выходного посто-ЯННОГО тока от 0 до 1 мА и от 0 до 20 мА;

 $I_{\text{pace i}} = 4 + F_i \cdot (I_{\text{max}} - I_{\text{min}})/(F_{\text{max}} - F_{\text{min}})$  (мА) - для диапазона силы выходного по-СТОЯННОГО тока от 4 до 20 мА,

где  $I_{min}$ ,  $I_{max}$  — нижний и верхний пределы выбранного диапазона силы выходного постоянного тока, указанные в таблице 2;

 $F_{min}$ ,  $F_{max}$  - нижний и верхний пределы установленного диапазона частоты входного сигнала преобразователя;

- последовательно задавать с выхода генератора сигналов произвольной формы 33210А (в режиме воспроизведения синусоидальных сигналов с уровнем  $0,15 B$ ) значения  $F_i$  в соответствии с таблицей 2;

| Выходной сигнал<br>G478-0001 |                   | Расчетные значения<br>I <sub>расч</sub> і (мА) при частоте<br>сигнала 33210А, |            |            | Результат измерений<br>I <sub>измі</sub> (мА) при частоте<br>сигнала 33210А, |            |            | Приведенная<br>погрешность<br>преобразова- |
|------------------------------|-------------------|-------------------------------------------------------------------------------|------------|------------|------------------------------------------------------------------------------|------------|------------|--------------------------------------------|
| Вид                          | Диапазон          | 100<br>Гц                                                                     | 2000<br>Γц | 9500<br>Гц | 100<br>Гц                                                                    | 2000<br>Гц | 9500<br>Гц | ния, <i>Y</i> <sub>пр I</sub> , %          |
| Сила                         | от 0 до 1,0<br>мА | 0,01                                                                          | 0,20       | 0,95       |                                                                              |            |            |                                            |
| посто-<br>отоння<br>тока     | от 0 до 20<br>мА  | 0,20                                                                          | 4,00       | 19,00      |                                                                              |            |            |                                            |
|                              | от 4 до 20<br>мА  | 4,16                                                                          | 7,20       | 19,2       |                                                                              |            |            |                                            |

Таблица 2 - Диапазон частоты входного сигнала преобразователя от 0 до 10000 Гц

- при каждом установленном значении  $F_i$  снимать показания вольтметра универсального цифрового GDM-78261 (в режиме измерения силы постоянного тока)  $I_{H3M}$  i, подключенного к выходу преобразователя;

- вычислять основную абсолютную погрешность преобразования по формуле

$$
\Lambda_{\text{I}} = (I_{\text{max}} - I_{\text{new}}; )
$$
 (MA)

- находить максимальное значение основной абсолютной погрешности преобразования по формуле

$$
\Delta_{\rm I} = \max (\Delta_{\rm I\,i}) \quad (\text{MA})
$$

- рассчитать основную приведенную погрешность преобразования по формуле

$$
\gamma_{\text{np 1}} = 100 \cdot \left| \Delta_{\text{I}} / (\mathbf{I}_{\text{max}} - \mathbf{I}_{\text{min}}) \right| \quad (\%)
$$

где I<sub>max</sub>, I<sub>min</sub> – верхний и нижний пределы выбранного диапазона силы выходного сигнала постоянного тока;

- последовательно повторить операции для диапазонов силы выходного постоянного тока от 0 до 20 мА (положение "ON" переключателя – номера 1; 2; 5; 7; 8) и от 4 до 20 мА (положение "ON" переключателя - номера 6; 7; 8); результаты занести в таблицу 2;

- в соответствии с Руководством по эксплуатации установить на преобразователе следующие параметры;

диапазон частоты входного сигнала – от 100 до 102 Гц (ширина диапазона – 2 Гц);

вид выходного сигнала - сила постоянного тока;

диапазон силы выходного постоянного тока – от 0 до 20 мА

(переключатели на левой панели корпуса поставить в положение "ON" - номера 1;2;5; 7; 8);

чувствительность - низкая (переключатель номер 10 на левой панели корпуса преобразователя поставить в положение " OFF "- выключено);

- повторить операции, последовательно устанавливая частоту на выходе 33210А в соответствии с таблицей 3 при уровне входного сигнала преобразователя 5 В;

- определение расчетных значений силы выходного постоянного тока производить по формуле

 $1_{\text{bacu i}} = (F_i - F_{\text{min}}) \cdot (I_{\text{max}} - I_{\text{min}}) / (F_{\text{max}} - F_{\text{min}})$  (MA)

для диапазона силы выходного постоянного тока от 0 до 20 мА;

результаты занести в таблицу 3;

Таблица 3 - Диапазон частоты входного сигнала преобразователя от 100 до 102 Гц

|                            | Расчетные значения                                      |          |     | Результат измерений |                                     |             | Приведенная  |                         |
|----------------------------|---------------------------------------------------------|----------|-----|---------------------|-------------------------------------|-------------|--------------|-------------------------|
| Выходной сигнал            | I <sub>расч</sub> і (мА) при частоте<br>сигнала 33210А, |          |     |                     | I <sub>изм і</sub> (мА) при частоте | погрешность |              |                         |
| G478-0001                  |                                                         |          |     | сигнала 33210А,     |                                     |             | преобразова- |                         |
|                            | Fi                                                      |          |     |                     |                                     | ния.        |              |                         |
|                            |                                                         | 100      | 101 | 102                 | 100                                 | 101         | 102          | $\gamma_{\rm np\,I},\%$ |
| Вид                        | Диапазон                                                | Гц       | Гц  | Гц                  | Гц                                  | Гц          | Гц           |                         |
| Сила постоян-<br>ного тока | от 0 до 20<br>мА                                        | $\theta$ | 10  | 20                  |                                     |             |              |                         |

в соответствии с Руководством по эксплуатации установить на преобразователе следующие параметры (подключение преобразователя – по схеме на рисунке 1):

диапазон частоты входного сигнала – от 0 до 10000 Гц (ширина диапазона – 10000 Гц); вид выходного сигнала - сила постоянного тока;

диапазон силы выходного постоянного тока – от 4 до 20 мА

(переключатели на левой панели корпуса преобразователя поставить в положение "ON" - номера 6; 7; 8);

чувствительность - низкая (переключатель номер 10 на левой панели корпуса преобразователя поставить в положение "OFF" - выключено);

собрать схему в соответствии с рисунком 2, не меняя настроек параметров преобразователя;

 $\overline{7}$ 

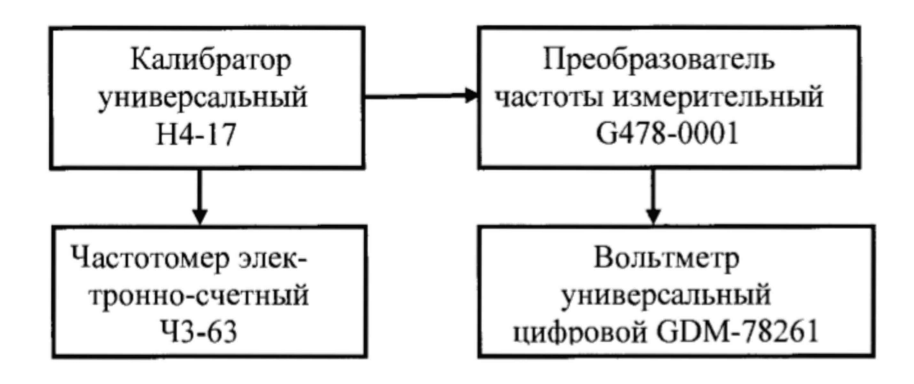

Рисунок 2

- повторить операции при установке на выходе H4-17 уровня выходного напряжения переменного тока 150 В;

Примечание: контроль частоты выполнять при выходном напряжении H4-17 не более 5 В, после чего частотомер отсоединить от Н4-17 и повысить выходное напряжение Н4-17 до требуемого значения 150 В; при невозможности точной установки частоты выходного напряжения Н4-17 на значение 10000 Гц следует фиксировать показания частотомера Ч3-63  $F_2$  и и определить расчетное значение силы выходного тока (для диапазона силы выходного постоянного тока от 4 до 20 мА) по формуле

$$
I_{\text{pacy 2}} = 4 + 16 \cdot 10^{-4} \cdot F_2 \qquad (MA)
$$

- результаты занести в таблицу 4;

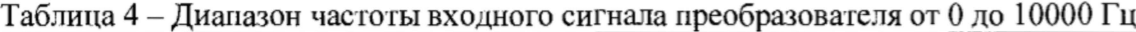

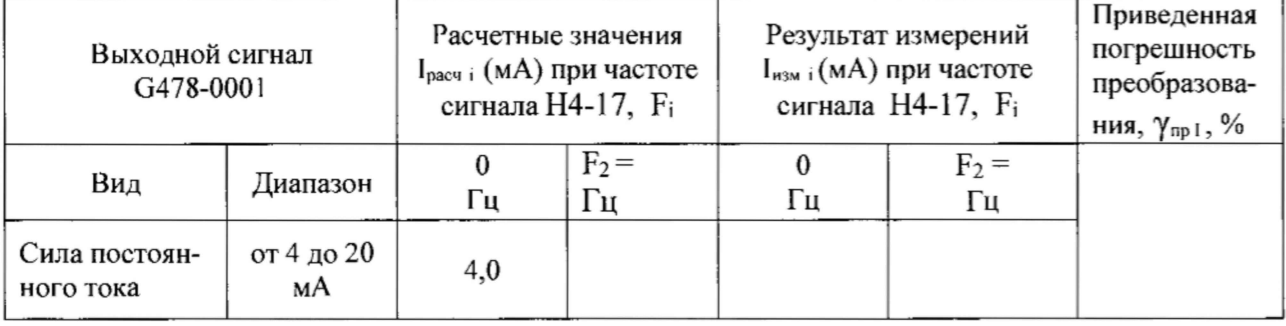

Результаты занести в таблицы 1 - 3 Приложения А.

Преобразователи в режиме преобразования частоты входных сигналов напряжения переменного тока в выходные сигналы силы постоянного тока считаются выдержавшими испытания с положительными результатами, если все полученные значения  $\gamma_{\text{ID}}$  лежат в пределах  $\pm 0.1 \%$ .

6.3.2 Проверка диапазонов и определение основных приведенных погрешностей преобразования частоты входных сигналов напряжения переменного тока в выходные сигналы напряжения постоянного тока.

- собрать схему в соответствии с рисунком 1;

- установить на преобразователе следующие параметры:

диапазон частоты входного сигнала - от 0 10000 Гц (ширина диапазона - 10000 Гц); вид выходного сигнала - напряжение постоянного тока;

диапазон выходного напряжения постоянного тока - от 0 до 5 В

(переключатели на левой панели корпуса преобразователя поставить в положение "ON" - номера 1; 2; 3; 4);

чувствительность - высокая (переключатель номер 10 на левой панели корпуса преобразователя поставить в положение "ON" - включено);

- определить и занести в таблицу 5 расчетные значения выходного напряжения постоянного тока U<sub>pacч</sub> i по формуле

 $U_{\text{pacu i}} = F_i \cdot (U_{\text{max}} - U_{\text{min}})/(F_{\text{max}} - F_{\text{min}})$  (В) – для диапазонов выходного напряжения постоянного тока от 0 до 5 В и от 0 до 10 В;

где  $U_{min}$ ,  $U_{max}$  – нижний и верхний пределы выбранного диапазона выходного напряжения постоянного тока, указанные в таблице 5;

 $F_{min}$ ,  $F_{max}$  - нижний и верхний пределы установленного диапазона частоты входного сигнала преобразователя;

- последовательно задавать с выхода генератора сигналов произвольной формы 33210А (в режиме воспроизведения синусоидальных сигналов с уровнем 0.15 В) значения  $F_i$  в соответствии с таблицей 5;

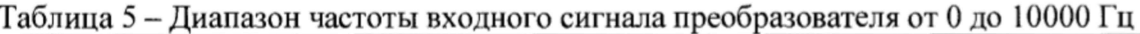

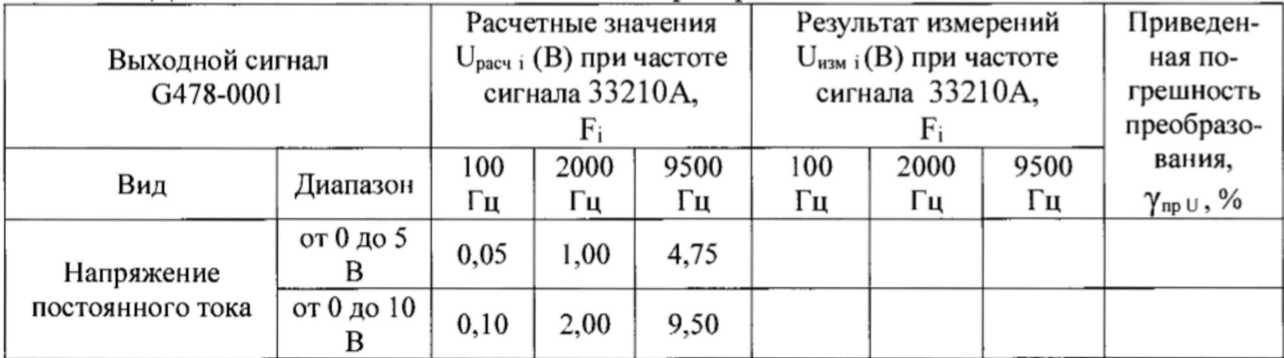

- при каждом установленном значении  $F_i$  снимать показания вольтметра универсального цифрового GDM-78261 (в режиме измерения напряжения постоянного тока)  $U_{W3M}$  i, подключенного к выходу преобразователя:

- вычислять основную абсолютную погрешность преобразования по формуле

$$
\Delta_{\text{U i}} = (\text{U}_{\text{W3M i}} - \text{U}_{\text{pacu i}}) \quad \text{(B)}
$$

- находить максимальное значение основной абсолютной погрешности преобразования по формуле

$$
\Delta_{\text{U}} = \max (\Delta_{\text{U i}}) \quad \text{(B)}
$$

- рассчитать основную приведенную погрешность преобразования по формуле

 $\gamma_{\rm np U} = 100 \cdot \left[ \Delta_{\rm U} / (\rm U_{max} - \rm U_{min}) \right]$  $(9/0)$ 

- повторить операции для диапазона выходного напряжения постоянного тока от 0 до 10 В (переключатели на левой панели корпуса поставить в положение "ON" - номера  $1; 3; 4);$ 

- повторить операции для диапазона частоты входного сигнала преобразователя от 100 до 102 Гц при уровне входного сигнала преобразователя 5,0 В (переключатель номер 10 на левой панели корпуса преобразователя поставить в положение "ОFF"- выключено), последовательно устанавливая частоту на выходе АFG72215 в соответствии с таблицей 6; проверку выполнять для диапазона выходного напряжения постоянного тока от 0 до 10 В; при этом определение расчетных значений выходного напряжения постоянного тока производить по формуле

> $U_{\text{pacu i}} = (F_i - F_{\text{min}})$  (U<sub>max</sub> - U<sub>min</sub>)/(F<sub>max</sub> - F<sub>min</sub>) (B) - для диапазона выходного напряжения постоянного тока от 0 до 10 В;

|  | 1 аблица 6 – Диапазон частоты входного сигнала преобразователя от 100 до 1021 ц |            |                                   |               |               |                            |     |     |                      |  |
|--|---------------------------------------------------------------------------------|------------|-----------------------------------|---------------|---------------|----------------------------|-----|-----|----------------------|--|
|  | Выходной сигнал G478-0001                                                       |            | Расчетные значения                |               |               | Результат измерений        |     |     | Приведен-            |  |
|  |                                                                                 |            | $U_{\text{pace}}$ (B) при частоте |               |               | $U_{H3M,i}(B)$ при частоте |     |     | ная по-              |  |
|  |                                                                                 |            | сигнала 33210А,                   |               |               | сигнала 33210А,            |     |     | грешность            |  |
|  |                                                                                 |            |                                   |               |               |                            |     |     | преобразо-           |  |
|  |                                                                                 |            | 100                               | 101           | 102           | 100                        | 101 | 102 | вания.               |  |
|  | Вид                                                                             | Диапазон   | Гц                                | Гц            | Гц            | Γц                         | Гц  | Γц  | $\gamma_{np\,U}$ , % |  |
|  | Напряжение                                                                      | от 0 до 10 |                                   | $\sim$ $\sim$ | $\sim$ $\sim$ |                            |     |     |                      |  |

 $100 - 1$ 

- в соответствии с Руководством по эксплуатации установить на преобразователе следующие параметры (подключение преобразователя – по схеме на рисунке 1):

диапазон частоты входного сигнала – от 0 до 10000 Гц (ширина диапазона – 10000 Гц); вид выходного сигнала - напряжение постоянного тока;

диапазон силы выходного постоянного тока - от 0 до 10 В

(переключатели на левой панели корпуса преобразователя поставить в положение "ON" - номера 1; 3; 4);

чувствительность - низкая (переключатель номер 10 на левой панели корпуса преобразователя поставить в положение "ОFF"- выключено);

- собрать схему в соответствии с рисунком 2, не меняя настроек параметров преобразователя; - повторить операции при установке на выходе H4-17 уровня выходного напряжения переменного тока 150 В;

Примечание: контроль частоты выполнять при выходном напряжении Н4-17 не более 5 В, после чего частотомер отсоединить от Н4-17 и повысить выходное напряжение Н4-17 до требуемого значения 150 В; при невозможности точной установки частоты выходного напряжения Н4-17 на значение 10000 Гц следует фиксировать показания частотомера Ч3-63 F<sub>2</sub> и определять расчетное значение выходного напряжения постоянного тока по формуле

$$
U_{\text{pacy}} = 10 \cdot 10^{-4} \cdot F_2
$$
 (B)

- результаты занести в таблицу 7;

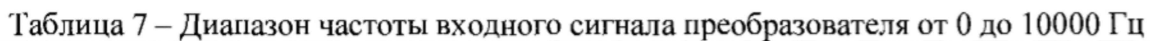

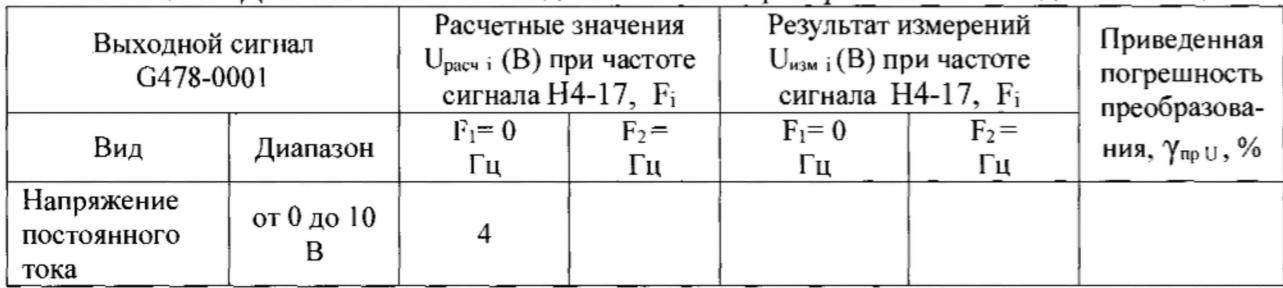

Результаты занести в таблицы  $1-3$  Приложения Б.

Преобразователи в режиме преобразования частоты входных сигналов напряжения переменного тока в выходные сигналы напряжения постоянного тока считаются прошедшими поверку с положительными результатами, если все полученные значения  $\gamma_{\text{np U}}$  лежат в пределах  $\pm 0.1$  %.

#### ОФОРМЛЕНИЕ РЕЗУЛЬТАТОВ ПОВЕРКИ 8.

8.1 При положительных результатах поверки преобразователей оформляется свидетельство о поверке. К свидетельству прилагаются протоколы с результатами поверки.

8.2 При отрицательных результатах поверки преобразователей свидетельство о предыдущей поверке аннулируется и выдается извещение о непригодности.

8.3 Знак поверки наносится на свидетельство о поверке и (или) в паспорт.

 $10$ Приложение А (рекомендованное)

# Протокол поверки №

or " " \_\_\_ " \_\_\_ 20 \_\_ r.

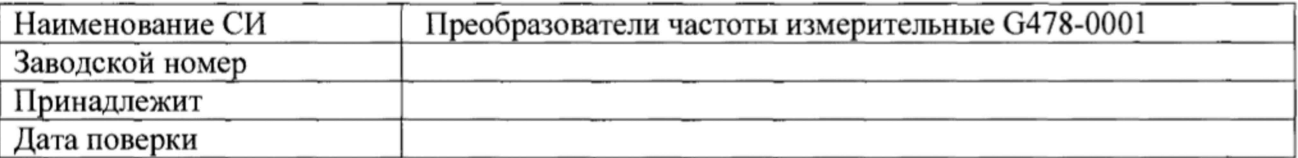

Условия поверки:

- температура окружающего воздуха, °С...................
- относительная влажность воздуха, %......................  $\mathbf{r}$

L. 

Эталоны и испытательное оборудование:

 $\frac{1}{2}$  , 3aB. No  $\frac{1}{2}$  , 3aB. No  $\frac{1}{2}$ 

Результаты поверки приведены в таблицах 1 - 3.

Таблица 1 - Диапазон частоты входного сигнала преобразователя от 0 до 10000 Гц  $(U_{\text{rx}} = 0.15 B)$ 

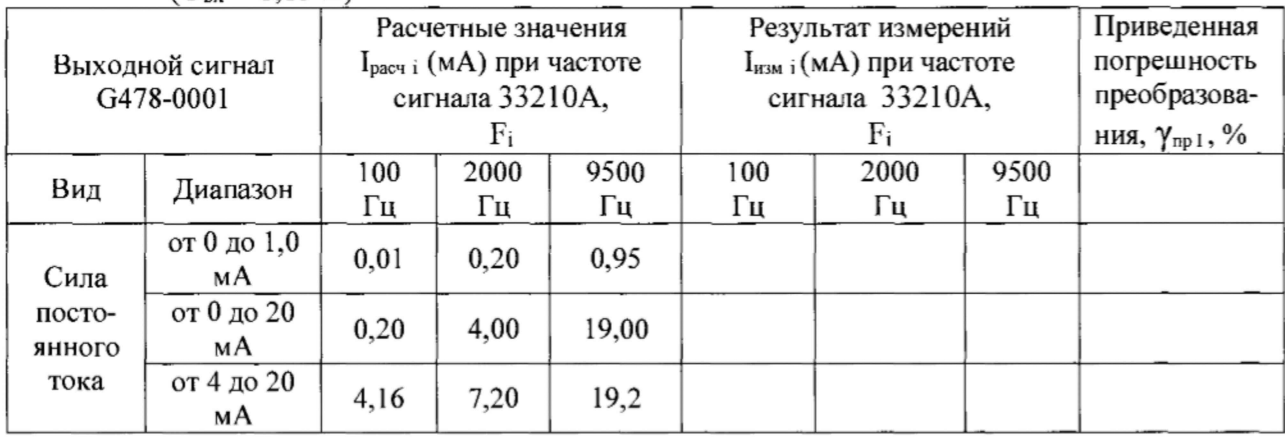

Таблица 2 - Диапазон частоты входного сигнала преобразователя от 100 до 102 Гц  $(U_{Bx} = 0.15 B)$ 

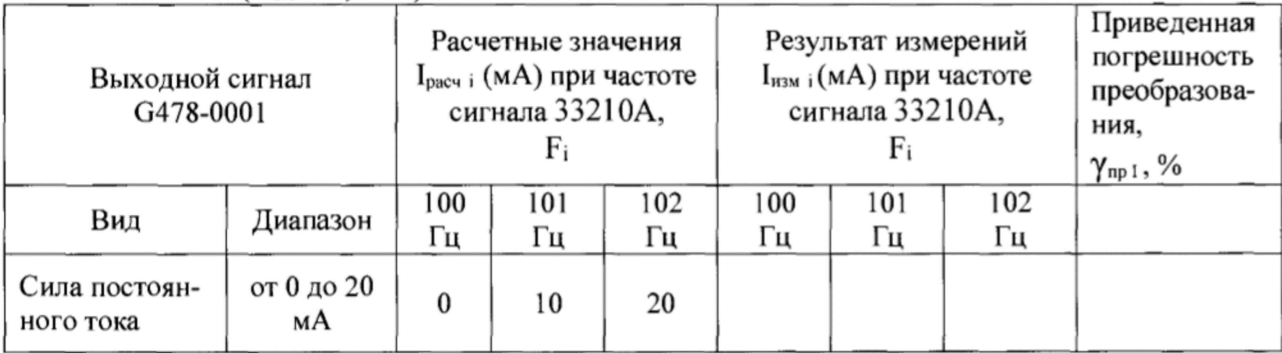

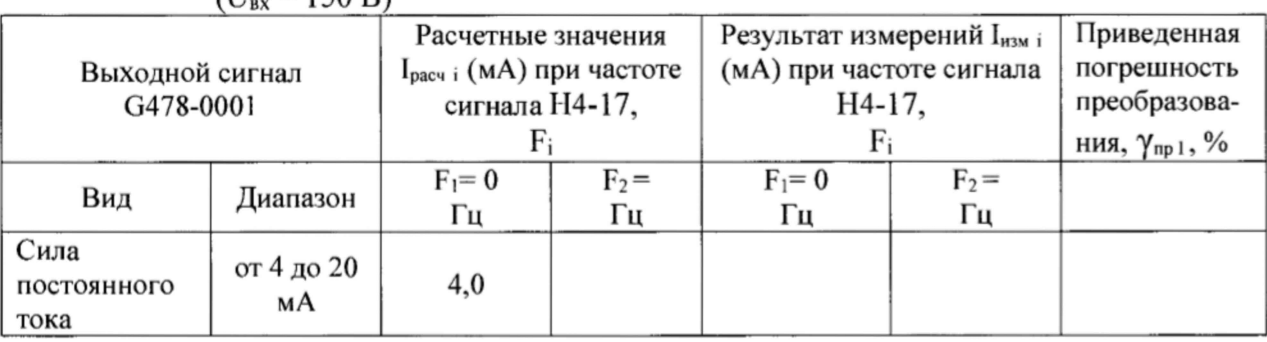

 $\overline{\phantom{a}}$ 

Таблица 3 – Диапазон частоты входного сигнала преобразователя от 0 до 10000 Гц (U<sub>BX</sub> = 150 B)

Поверку проводили:

 $12$ Приложение Б (рекомендованное)

# Протокол поверки №

от " " 20 г.

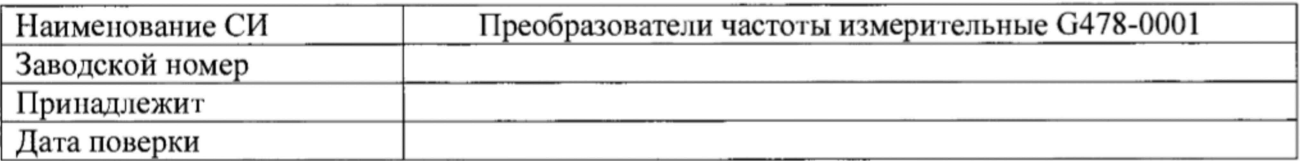

Условия поверки:

- температура окружающего воздуха, <sup>0</sup>С..................
- относительная влажность воздуха, %.....................
- $\overline{\phantom{a}}$

Эталоны и испытательное оборудование:

 $\sim$  3aB. No

Результаты поверки приведены в таблице.

Таблица 1 - Диапазон частоты входного сигнала преобразователя от 0 до 10000 Гц  $(U_{nx} = 0.15 B)$ 

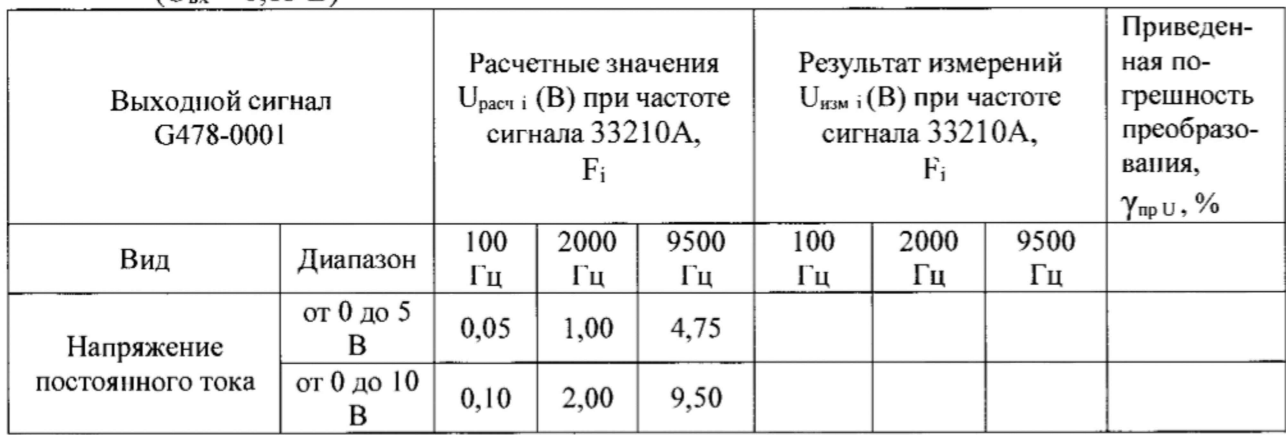

Таблица 2 - Диапазон частоты входного сигнала преобразователя от 100 до 102 Гц  $(U_{Bx} = 0.15 B)$ 

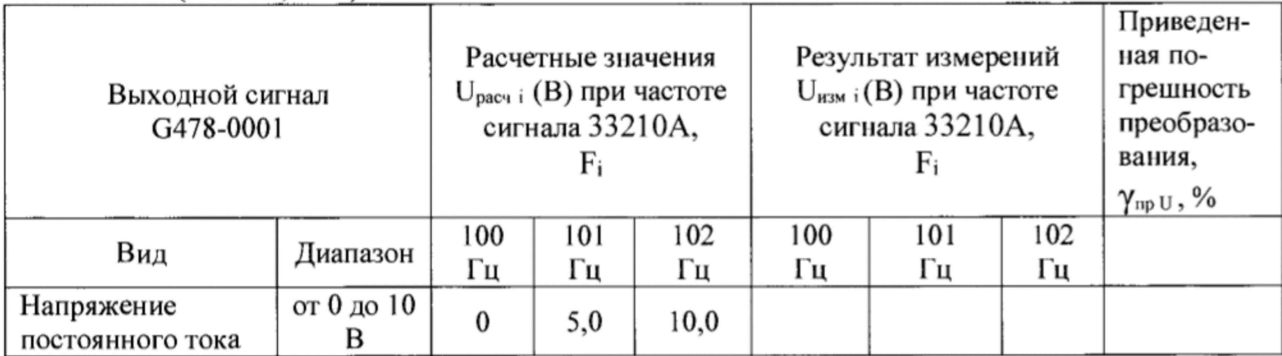

|                                   | $1 \text{U}_{\text{BX}} = 1 \text{J} \text{U} \text{D} T$ |                                                                                 |               |                                                                      |                                                                     |  |
|-----------------------------------|-----------------------------------------------------------|---------------------------------------------------------------------------------|---------------|----------------------------------------------------------------------|---------------------------------------------------------------------|--|
| Выходной сигнал<br>G478-0001      |                                                           | Расчетные значения<br>$U_{\text{pace}}$ (В) при частоте<br>сигнала Н4-17,<br>Fi |               | Результат измерений<br>$U_{H3M}$ і (В) при частоте<br>сигнала Н4-17, | Приведенная<br>погрешность<br>преобразова-<br>ния, <i>ү</i> пр u, % |  |
| Вид                               | Диапазон                                                  | $F_i = 0$<br>Гц                                                                 | $F_2 =$<br>Гц | $F_i = 0$<br>Гц                                                      | $F_2 =$<br>Гц                                                       |  |
| Напряжение<br>постоянного<br>тока | от 0 до 10                                                | $_{0,0}$                                                                        |               |                                                                      |                                                                     |  |

Таблица 3 – Диапазон частоты входного сигнала преобразователя от 0 до 10000 Гц<br>(U<sub>nx</sub> = 150 B)

Выводы:

Поверку проводили: